Deuring for the People: Supersingular Elliptic Curves with Prescribed Endomorphism Ring in General Characteristic

Jonathan K. Eriksen, Lorenz Panny, Jana Sotáková, Mattia Veroni

Academia Sinica, Taipei, Taiwan

Eindhoven, 13 July 2023

#### **Deuring correspondence**:

Almost exact equivalence between the worlds of maximal orders in certain quaternion algebras and of supersingular elliptic curves.

#### **Deuring correspondence**:

Almost exact equivalence between the worlds of maximal orders in certain quaternion algebras and of supersingular elliptic curves.

The correspondence is polynomial-time in the  $\Longrightarrow$  direction.

#### **Deuring correspondence**:

Almost exact equivalence between the worlds of maximal orders in certain quaternion algebras and of supersingular elliptic curves.

The correspondence is polynomial-time in the  $\Longrightarrow$  direction. This talk: **How?**

#### **Deuring correspondence**:

Almost exact equivalence between the worlds of maximal orders in certain quaternion algebras and of supersingular elliptic curves.

The correspondence is polynomial-time in the  $\Longrightarrow$  direction. This talk: **How?**

(The  $\Leftarrow$  direction is exponential-time as far as we know.) → See for instance Annamaria Iezzi's talk in MS28 on Tuesday.

### PSA

PSA

#### ["dOY  $\bigcap$  $\mathrm{Ril}$

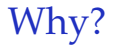

(Wesolowski '21: "Orientations and the supersingular endomorphism ring problem").

(Wesolowski '21: "Orientations and the supersingular endomorphism ring problem").

 $\blacktriangleright \approx$  All isogeny assumptions reduce to the  $\Leftarrow$  direction.

(Wesolowski '21: "Orientations and the supersingular endomorphism ring problem").

- $\blacktriangleright \approx$  All isogeny assumptions reduce to the  $\Leftarrow$  direction.
- ▶ **SQIsign** builds on the =⇒ direction constructively.

(Wesolowski '21: "Orientations and the supersingular endomorphism ring problem").

- $\blacktriangleright \approx$  All isogeny assumptions reduce to the  $\Leftarrow$  direction.
- ▶ **SQIsign** builds on the =⇒ direction constructively.
- $\triangleright$  Essential tool for both constructions and attacks.

▶ **1941**: Deuring proves the correspondence.

▶ **1941**: Deuring proves the correspondence *in German*.

Wenn aber **R** eine vorgegebene Maximalordnung in  $Q_{\infty,n}$  ist. in der der Primteiler von  $p$  Hauptideal ist, so gibt es genau eine Invariante  $j$ . zu der dieser Multiplikatorenring gehört, sie ist absolut rational. Ist der Primteiler von  $p$  kein Hauptideal, so gibt es zwei konjugierte Invarianten vom Absolutgrad 2 zu diesem Multiplikatorenring. Die Anzahl der j, zu denen eine Maximalordnung von  $Q_{\infty, p}$  als Multiplikatorenring gehört, ist gleich der Klassenzahl von Q<sub>∞.p</sub>.

▶ **1941**: Deuring proves the correspondence *in German*.

Wenn aber **R** eine vorgegebene Maximalordnung in  $Q_{\infty,n}$  ist. in der der Primteiler von  $p$  Hauptideal ist, so gibt es genau eine Invariante  $j$ . zu der dieser Multiplikatorenring gehört, sie ist absolut rational. Ist der Primteiler von  $p$  kein Hauptideal, so gibt es zwei konjugierte Invarianten vom Absolutgrad 2 zu diesem Multiplikatorenring. Die Anzahl der j, zu denen eine Maximalordnung von  $Q_{\infty, p}$  als Multiplikatorenring gehört, ist gleich der Klassenzahl von Q<sub>∞.p</sub>.

▶ **2004**: Cerviño gives a (necessarily exponential-time) algorithm to compute all pairs  $(E, O)$  for a given  $p$ .

▶ **1941**: Deuring proves the correspondence *in German*.

Wenn aber R eine vorgegebene Maximalordnung in  $Q_{\infty,p}$  ist, in der der Primteiler von  $p$  Hauptideal ist, so gibt es genau eine Invariante  $j$ . zu der dieser Multiplikatorenring gehört, sie ist absolut rational. Ist der Primteiler von  $p$  kein Hauptideal, so gibt es zwei konjugierte Invarianten vom Absolutgrad 2 zu diesem Multiplikatorenring. Die Anzahl der j, zu denen eine Maximalordnung von  $Q_{\infty, p}$  als Multiplikatorenring gehört, ist gleich der Klassenzahl von Q<sub>∞.p</sub>.

- ▶ **2004**: Cerviño gives a (necessarily exponential-time) algorithm to compute all pairs  $(E, \mathcal{O})$  for a given  $p$ .
- ▶ **2013**: Chevyrev–Galbraith give an exponential-time algorithm to compute  $\mathcal{O} \mapsto E$ .

▶ **1941**: Deuring proves the correspondence *in German*.

Wenn aber R eine vorgegebene Maximalordnung in  $Q_{\infty, p}$  ist, in der der Primteiler von  $p$  Hauptideal ist, so gibt es genau eine Invariante  $j$ . zu der dieser Multiplikatorenring gehört, sie ist absolut rational. Ist der Primteiler von  $p$  kein Hauptideal, so gibt es zwei konjugierte Invarianten vom Absolutgrad 2 zu diesem Multiplikatorenring. Die Anzahl der j, zu denen eine Maximalordnung von  $Q_{\infty, p}$  als Multiplikatorenring gehört, ist gleich der Klassenzahl von Q<sub>∞.p</sub>.

- ▶ **2004**: Cerviño gives a (necessarily exponential-time) algorithm to compute all pairs  $(E, \mathcal{O})$  for a given  $p$ .
- ▶ **2013**: Chevyrev–Galbraith give an exponential-time algorithm to compute  $\mathcal{O} \mapsto E$ .
- ▶ **201** Petit–Lauter (using Kohel–Lauter–Petit–Tignol (2014) **/**<sup>\*</sup>) find a heuristically polynomial-time algorithm for  $\mathcal{O} \mapsto E$ .
- ▶ **2017**: They publish it.

▶ **1941**: Deuring proves the correspondence *in German*.

Wenn aber R eine vorgegebene Maximalordnung in  $Q_{\infty, p}$  ist, in der der Primteiler von  $p$  Hauptideal ist, so gibt es genau eine Invariante  $j$ . zu der dieser Multiplikatorenring gehört, sie ist absolut rational. Ist der Primteiler von  $p$  kein Hauptideal, so gibt es zwei konjugierte Invarianten vom Absolutgrad 2 zu diesem Multiplikatorenring. Die Anzahl der j, zu denen eine Maximalordnung von  $Q_{\infty, p}$  als Multiplikatorenring gehört, ist gleich der Klassenzahl von Q<sub>∞.p</sub>.

- ▶ **2004**: Cerviño gives a (necessarily exponential-time) algorithm to compute all pairs  $(E, \mathcal{O})$  for a given  $p$ .
- ▶ **2013**: Chevyrev–Galbraith give an exponential-time algorithm to compute  $\mathcal{O} \mapsto E$ .
- ▶ **201** Petit–Lauter (using Kohel–Lauter–Petit–Tignol (2014) **/**<sup>\*</sup>) find a heuristically polynomial-time algorithm for  $\mathcal{O} \mapsto E$ .
- ▶ **2017**: They publish it.
- ▶ **2021**: Wesolowski assumes GRH and gives a provably polynomial-time variant.

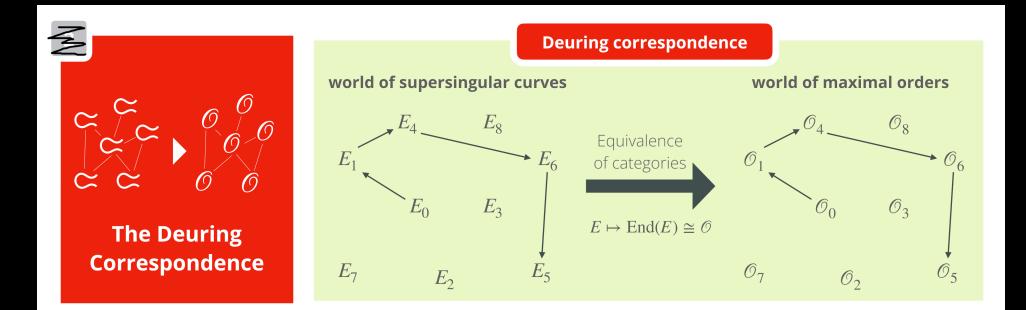

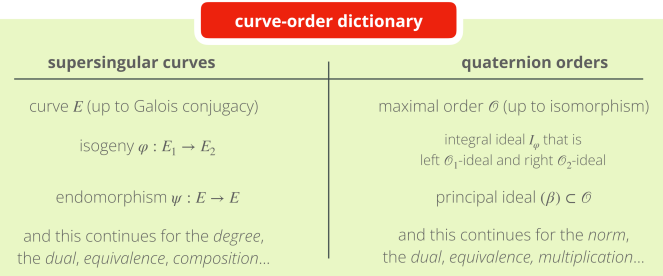

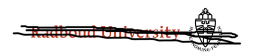

### Curve world

- ▶ Universe: Characteristic *p*. Assume *<sup>p</sup>* <sup>≥</sup> 5.
- ▶ Supersingular elliptic curves:  $E[p] = {\infty}.$

### Curve world

- ▶ Universe: Characteristic *p*. Assume *<sup>p</sup>* <sup>≥</sup> 5.
- ▶ Supersingular elliptic curves:  $E[p] = {\infty}.$
- ▶ Isogenies, endomorphisms, and so on and so forth.

## Curve world

- ▶ Universe: Characteristic *p*. Assume *<sup>p</sup>* <sup>≥</sup> 5.
- **▶ Supersingular elliptic curves:**  $E[p] = \{\infty\}.$
- ▶ Isogenies, endomorphisms, and so on and so forth.
- ▶ Famous examples:
	- ▶  $p \equiv 3 \pmod{4}$  and  $E: y^2 = x^3 + x$  with *j*-invariant 1728.
	- ▶  $p \equiv 2 \pmod{3}$  and  $E: y^2 = x^3 + 1$  with *j*-invariant 0.

# Computationally...

**►** We work with curves defined over  $\mathbb{F}_{p^2}$  such that  $\pi = [-p]$ . (This choice is natural: It includes the base-changes of curves defined over  $\mathbb{F}_p$ .)

## Computationally...

- **►** We work with curves defined over  $\mathbb{F}_{p^2}$  such that  $\pi = [-p]$ . (This choice is natural: It includes the base-changes of curves defined over  $\mathbb{F}_p$ .)
- ▶ The group structure is known over all extensions:  $E(\mathbb{F}_{p^{2k}}) \cong \mathbb{Z}/n \times \mathbb{Z}/n$  where  $n = p^k - (-1)^k$ .

▶ Everything lives in a particular quaternion algebra *Bp*,∞.

- ▶ Everything lives in a particular quaternion algebra *Bp*,∞.
- ▶ The algebra  $B_{p,\infty}$  is a 4-dimensional Q-vector space. Write  $B_{p,\infty} = \mathbb{Q} \oplus \mathbb{Q}$ **i**  $\oplus \mathbb{Q}$ **j**  $\oplus \mathbb{Q}$ **ij**.

- ► Everything lives in a particular quaternion algebra  $B_{p,\infty}$ .
- ▶ The algebra  $B_{p,\infty}$  is a 4-dimensional  $\mathbb{Q}$ -vector space. Write  $B_{p,\infty} = \mathbb{Q} \oplus \mathbb{Q}$ **i**  $\oplus \mathbb{Q}$ **j**  $\oplus \mathbb{Q}$ **ij**.
- ▶ Multiplication defined by relations **i** <sup>2</sup>=−*q*, **j** <sup>2</sup>=−*p*, **ji** = −**ij**. Here *q* is a positive integer satisfying some conditions with respect to *p*. All valid *q* define isomorphic algebras  $B_{p,\infty}$ .

- ► Everything lives in a particular quaternion algebra  $B_{p,\infty}$ .
- ▶ The algebra  $B_{p,\infty}$  is a 4-dimensional Q-vector space. Write  $B_{p,\infty} = \mathbb{Q} \oplus \mathbb{Q}$ **i**  $\oplus \mathbb{Q}$ **j**  $\oplus \mathbb{Q}$ **ij**.
- ▶ Multiplication defined by relations **i** <sup>2</sup>=−*q*, **j** <sup>2</sup>=−*p*, **ji** = −**ij**. Here *q* is a positive integer satisfying some conditions with respect to *p*. **A** All valid *q* define isomorphic algebras  $B_{p,\infty}$ .
- ▶ The algebra  $B_{p,\infty}$  has a conjugation which negates **i**, **j**, **ij**. The norm and trace of an element  $\alpha$  are  $\alpha \overline{\alpha} \in \mathbb{Z}_{\geq 0}$  and  $\alpha + \overline{\alpha} \in \mathbb{Z}$ .

▶ Maximal orders in the quaternion algebra  $B_{p,\infty}$ .

- ▶ Maximal orders in the quaternion algebra  $B_{p,\infty}$ .
- ▶ Left- and right-ideals, principal ideals, and so on.

- ▶ Maximal orders in the quaternion algebra  $B_{p,\infty}$ .
- ▶ Left- and right-ideals, principal ideals, and so on.

Definitions:

▶ A (fractional) ideal is a rank-4 lattice contained in  $B_{p,\infty}$ .

- ▶ Maximal orders in the quaternion algebra  $B_{p,\infty}$ .
- ▶ Left- and right-ideals, principal ideals, and so on.

Definitions:

- ▶ A (fractional) ideal is a rank-4 lattice contained in  $B_{p,\infty}$ .
- ▶ An order is a fractional ideal which is a subring of  $B_{p,\infty}$ . A maximal order is one that is not contained in any strictly larger order.

- ▶ Maximal orders in the quaternion algebra  $B_{p,\infty}$ .
- ▶ Left- and right-ideals, principal ideals, and so on.

Definitions:

- ▶ A (fractional) ideal is a rank-4 lattice contained in  $B_{p,\infty}$ .
- ▶ An order is a fractional ideal which is a subring of  $B_{p,\infty}$ . A maximal order is one that is not contained in any strictly larger order.
- ▶ A fractional ideal *I* is a left O-ideal if O*I* ⊆ *I*. (Similarly on the right.)

- ▶ Maximal orders in the quaternion algebra  $B_{p,\infty}$ .
- ▶ Left- and right-ideals, principal ideals, and so on.

Definitions:

- ▶ A (fractional) ideal is a rank-4 lattice contained in  $B_{p,\infty}$ .
- ▶ An order is a fractional ideal which is a subring of  $B_{p,\infty}$ . A maximal order is one that is not contained in any strictly larger order.
- ▶ A fractional ideal *I* is a left O-ideal if O*I* ⊆ *I*. (Similarly on the right.) We say *I* connects  $O$  and  $O'$  if  $OI \subseteq I$  and  $IO' \subseteq I$ .

# Computationally, ...

 $\blacktriangleright$  We typically work with one fixed choice of  $q$  for each  $p$ .

# Computationally, ...

- ▶ We typically work with one fixed choice of *q* for each *p*.
- $\blacktriangleright$  Quaternions are represented as vectors in  $\mathbb{Q}^4$ .

# Computationally, ...

- ▶ We typically work with one fixed choice of *q* for each *p*.
- $\blacktriangleright$  Quaternions are represented as vectors in  $\mathbb{Q}^4$ .
- ▶ Quaternion lattices are represented by **a** Z-basis.
# Computationally, ...

- ▶ We typically work with one fixed choice of *q* for each *p*.
- $\blacktriangleright$  Quaternions are represented as vectors in  $\mathbb{Q}^4$ .
- ▶ Quaternion lattices are represented by **a**  $\mathbb{Z}$ -basis.
- ▶ All the basic algorithms are essentially linear algebra.

# Computationally, ...

- ▶ We typically work with one fixed choice of *q* for each *p*.
- $\blacktriangleright$  Quaternions are represented as vectors in  $\mathbb{Q}^4$ .
- ▶ Quaternion lattices are represented by **a** Z-basis.
- ▶ All the basic algorithms are essentially linear algebra.

General theme: Things are easy in quaternion land.

# $E \mapsto \text{End}(E)$

Assume  $p \equiv 3 \pmod{4}$ .

Then  $E\colon y^2 = x^3 + x$  is supersingular, and it has endomorphisms

$$
\iota: (x,y) \longmapsto (-x,\sqrt{-1} \cdot y),
$$
  

$$
\pi: (x,y) \longmapsto (x^p, y^p).
$$

Assume  $p \equiv 3 \pmod{4}$ .

Then  $E\colon y^2 = x^3 + x$  is supersingular, and it has endomorphisms

$$
\iota: (x,y) \longmapsto (-x,\sqrt{-1} \cdot y),
$$
  

$$
\pi: (x,y) \longmapsto (x^p, y^p).
$$

In decreasing order of obviousness, one can show that  $\iota^2 = [-1]$ ,  $\pi \iota = -\iota \pi$ , and  $\pi^2 = [-p]$ .

Assume  $p \equiv 3 \pmod{4}$ .

Then  $E\colon y^2 = x^3 + x$  is supersingular, and it has endomorphisms

$$
\iota: (x,y) \longmapsto (-x,\sqrt{-1} \cdot y),
$$
  

$$
\pi: (x,y) \longmapsto (x^p, y^p).
$$

In decreasing order of obviousness, one can show that  $\iota^2 = [-1]$ ,  $\pi \iota = -\iota \pi$ , and  $\pi^2 = [-p]$ .

Hence, in the quaternion algebra where  $\mathbf{i}^2 = -1$  and  $\mathbf{j}^2 = -p$ , the pair  $(\iota, \pi)$  corresponds to  $(i, j)$ .

Assume  $p \equiv 3 \pmod{4}$ .

Then  $E\colon y^2 = x^3 + x$  is supersingular, and it has endomorphisms

$$
\iota: (x, y) \longmapsto (-x, \sqrt{-1} \cdot y),
$$
  

$$
\pi: (x, y) \longmapsto (x^p, y^p).
$$

In decreasing order of obviousness, one can show that  $\iota^2 = [-1]$ ,  $\pi \iota = -\iota \pi$ , and  $\pi^2 = [-p]$ .

Hence, in the quaternion algebra where  $\mathbf{i}^2 = -1$  and  $\mathbf{j}^2 = -p$ , the pair  $(\iota, \pi)$  corresponds to  $(i, j)$ .

In fact, the image in  $B_{p,\infty}$  of a Z-basis of  $\text{End}(E)$  is given by

$$
\{1, \quad i, \quad (i+j)/2, \quad (1+ij)/2\}\,.
$$

Assume  $p \equiv 2 \pmod{3}$ .

Then  $E\colon y^2 = x^3 + 1$  is supersingular, and it has endomorphisms

$$
\omega: (x,y) \longmapsto (\zeta_3 \cdot x,y),
$$
  

$$
\pi: (x,y) \longmapsto (x^p, y^p).
$$

Assume  $p \equiv 2 \pmod{3}$ .

Then  $E\colon y^2 = x^3 + 1$  is supersingular, and it has endomorphisms

$$
\omega: (x,y) \longmapsto (\zeta_3 \cdot x,y),
$$
  

$$
\pi: (x,y) \longmapsto (x^p, y^p).
$$

In decreasing order of obviousness, one can show that  $\omega^3=[1]$ ,  $\omega\pi+\pi\omega=-\pi$ , and  $\pi^2=[-p].$ 

Assume  $p \equiv 2 \pmod{3}$ .

Then  $E\colon y^2 = x^3 + 1$  is supersingular, and it has endomorphisms

$$
\omega: (x,y) \longmapsto (\zeta_3 \cdot x,y),
$$
  

$$
\pi: (x,y) \longmapsto (x^p, y^p).
$$

In decreasing order of obviousness, one can show that  $\omega^3=[1]$ ,  $\omega\pi+\pi\omega=-\pi$ , and  $\pi^2=[-p].$ 

Hence, in the quaternion algebra where  $\mathbf{i}^2 = -3$  and  $\mathbf{j}^2 = -p$ , the pair  $(2\omega + 1, \pi)$  corresponds to  $(i, j)$ .

Assume  $p \equiv 2 \pmod{3}$ .

Then  $E\colon y^2 = x^3 + 1$  is supersingular, and it has endomorphisms

$$
\omega: (x,y) \longmapsto (\zeta_3 \cdot x,y),
$$
  

$$
\pi: (x,y) \longmapsto (x^p, y^p).
$$

In decreasing order of obviousness, one can show that  $\omega^3=[1]$ ,  $\omega\pi+\pi\omega=-\pi$ , and  $\pi^2=[-p].$ 

Hence, in the quaternion algebra where  $\mathbf{i}^2 = -3$  and  $\mathbf{j}^2 = -p$ , the pair  $(2\omega + 1, \pi)$  corresponds to  $(i, j)$ .

In fact, the image in  $B_{p,\infty}$  of a Z-basis of  $\text{End}(E)$  is given by

$$
\{1,\quad (1+{\bf i})/2,\quad ({\bf j}+{\bf i}{\bf j})/2,\quad ({\bf i}+{\bf i}{\bf j})/3\}\,.
$$

# $E \mapsto \text{End}(E)$

# $E \mapsto \text{End}(E)$

- ▶ Subtlety: Identifying explicit endomorphisms with abstract elements of  $B_{p,\infty}$  is generally not totally trivial.
	- ▶ Distinction between *MaxOrder* and *EndRing* problems.

# $E \mapsto \text{End}(E)$

- ▶ Subtlety: Identifying explicit endomorphisms with abstract elements of  $B_{p,\infty}$  is generally not totally trivial.
	- ▶ Distinction between *MaxOrder* and *EndRing* problems.
	- ▶ Gram–Schmidt-type procedure using the trace pairing  $\text{End}(E) \times \text{End}(E) \to \mathbb{Z}, \ (\alpha, \beta) \mapsto \widehat{\alpha}\beta + \alpha\widehat{\beta}.$

This is polynomial-time.

# $E \mapsto \text{End}(E)$

- ▶ Subtlety: Identifying explicit endomorphisms with abstract elements of  $B_{p,\infty}$  is generally not totally trivial.
	- ▶ Distinction between *MaxOrder* and *EndRing* problems.
	- ▶ Gram–Schmidt-type procedure using the trace pairing  $\text{End}(E) \times \text{End}(E) \to \mathbb{Z}, \ (\alpha, \beta) \mapsto \widehat{\alpha}\beta + \alpha\widehat{\beta}.$ This is polynomial-time.
	- ▶ Multiple *q* define the *same*  $B_{p,\infty}$ . Need to convert from  $\mathbf{i}^2 = -q$  basis to  $\mathbf{i}'^2 = -q'$  basis.

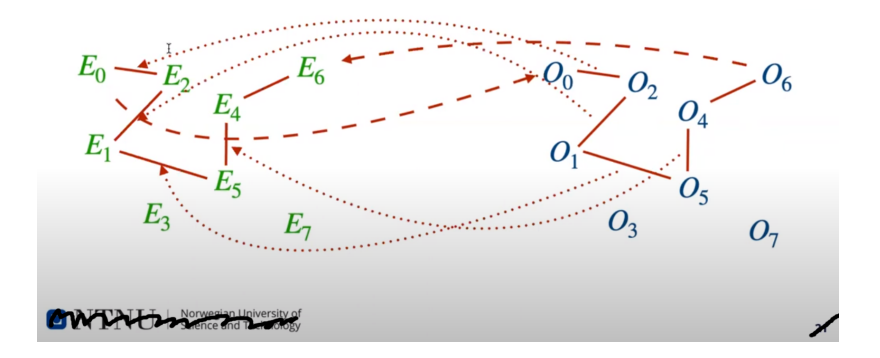

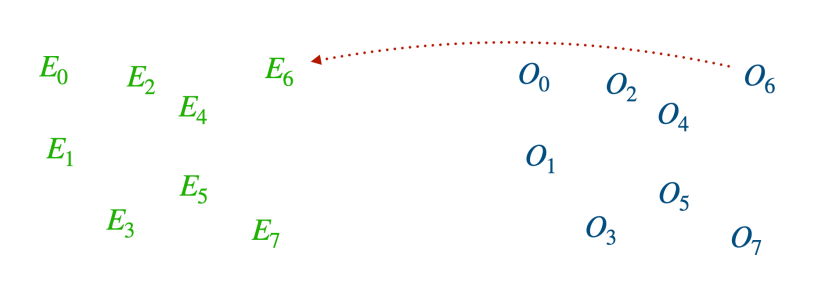

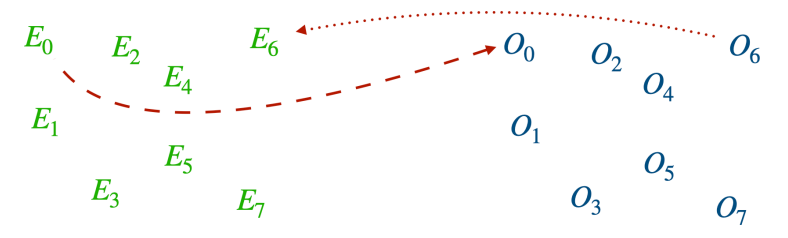

▶ Step 0: Base curve. Any curve over  $\mathbb{F}_p$  with a known small-degree endomorphism.

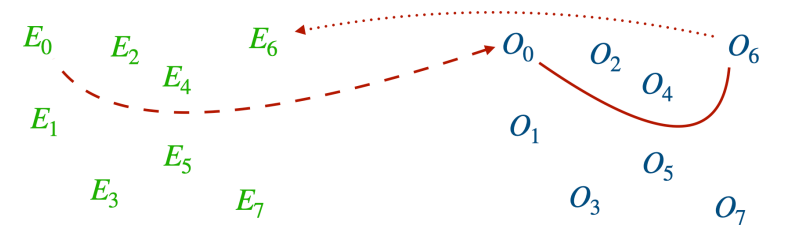

- ▶ Step 0: Base curve. Any curve over  $\mathbb{F}_p$  with a known small-degree endomorphism.
- ▶ Step 1: Connecting ideal. Solve the "isogeny problem" in quaternion land.

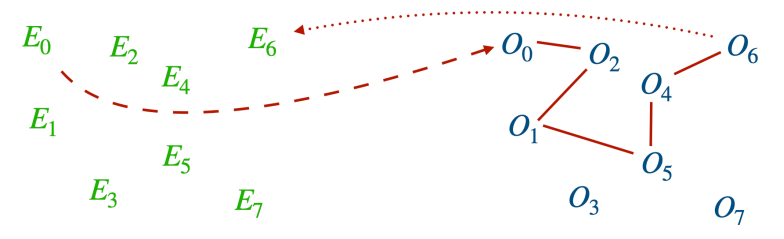

- ▶ Step 0: Base curve. Any curve over  $\mathbb{F}_p$  with a known small-degree endomorphism.
- $\triangleright$  Step 1: Connecting ideal + KLPT $\lambda$ . Solve the "isogeny problem" in quaternion land.

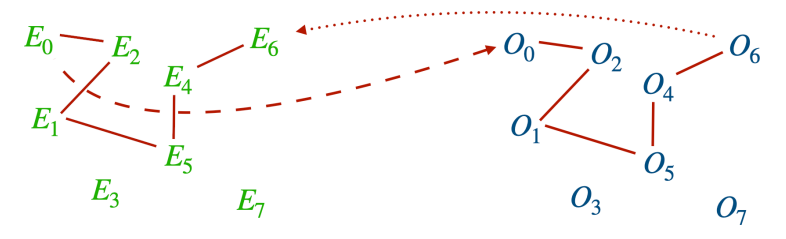

- ▶ Step 0: Base curve. Any curve over  $\mathbb{F}_p$  with a known small-degree endomorphism.
- $\triangleright$  Step 1: Connecting ideal + KLPT $\nearrow$ . Solve the "isogeny problem" in quaternion land.
- ▶ Step 2: Ideal-to-isogeny. Map the solution "down" to curve land.

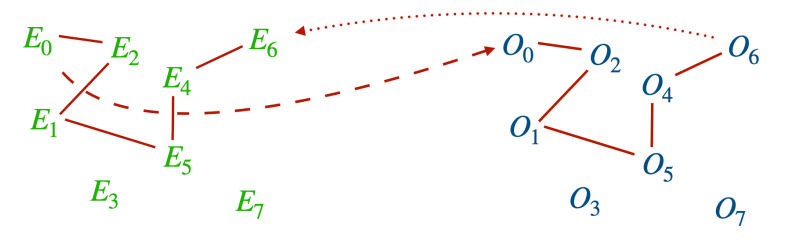

- ▶ Step 0: Base curve. Any curve over  $\mathbb{F}_p$  with a known small-degree endomorphism.
- $\triangleright$  Step 1: Connecting ideal + KLPT $\nearrow$ . Solve the "isogeny problem" in quaternion land.
- ▶ Step 2: Ideal-to-isogeny. Map the solution "down" to curve land.

I will talk about these *in reverse order*.

The isogeny  $\varphi_I$  defined by an ideal *I* has kernel  $H_I = \bigcap_{\omega \in I} \ker \omega$ .

The isogeny  $\varphi_I$  defined by an ideal *I* has kernel  $H_I = \bigcap_{\omega \in I} \ker \omega$ .

Algorithms:

▶ Write *I* =  $(N, \alpha)$  with  $N \in \mathbb{Z}_{>0}$ . Then  $H_I = \ker(\alpha|_{E[N]})$ .

The isogeny  $\varphi_I$  defined by an ideal *I* has kernel  $H_I = \bigcap_{\omega \in I} \ker \omega$ .

Algorithms:

- ▶ Write *I* =  $(N, \alpha)$  with  $N \in \mathbb{Z}_{>0}$ . Then  $H_I = \ker(\alpha|_{E[N]})$ .
- ▶ Better: Factor  $N = \ell_1^{e_1} \cdots \ell_r^{e_r}$ , let  $H'_k = \ker(\alpha|_{E[\ell_k^{e_k}]}).$ Then  $H_I = \langle H'_1, ..., H'_r \rangle$ .

The isogeny  $\varphi_I$  defined by an ideal *I* has kernel  $H_I = \bigcap_{\omega \in I} \ker \omega$ .

Algorithms:

- ▶ Write *I* =  $(N, \alpha)$  with  $N \in \mathbb{Z}_{>0}$ . Then  $H_I = \ker(\alpha|_{E[N]})$ .
- ▶ Better: Factor  $N = \ell_1^{e_1} \cdots \ell_r^{e_r}$ , let  $H'_k = \ker(\alpha|_{E[\ell_k^{e_k}]}).$ Then  $H_I = \langle H'_1, ..., H'_r \rangle$ .
- ▶ If  $\varphi_I$  is cyclic, we have  $\ker(\alpha|_{E[N]}) = \overline{\alpha}(E[N])$ . No logarithms!

The isogeny  $\varphi_I$  defined by an ideal *I* has kernel  $H_I = \bigcap_{\omega \in I} \ker \omega$ .

Algorithms:

▶ Write *I* =  $(N, \alpha)$  with  $N \in \mathbb{Z}_{>0}$ . Then  $H_I = \ker(\alpha|_{E[N]})$ .

► Better: Factor 
$$
N = \ell_1^{e_1} \cdots \ell_r^{e_r}
$$
, let  $H'_k = \ker(\alpha|_{E[\ell_k^{e_k}]})$ .  
Then  $H_I = \langle H'_1, ..., H'_r \rangle$ .

▶ If  $\varphi_I$  is cyclic, we have  $\ker(\alpha|_{E[N]}) = \overline{\alpha}(E[N])$ . No logarithms!

Crucial observation: Complexity depends on factorization of *N*.

The isogeny  $\varphi_I$  defined by an ideal *I* has kernel  $H_I = \bigcap_{\omega \in I} \ker \omega$ .

Algorithms:

▶ Write *I* =  $(N, \alpha)$  with  $N \in \mathbb{Z}_{>0}$ . Then  $H_I = \ker(\alpha|_{E[N]})$ .

► Better: Factor 
$$
N = \ell_1^{e_1} \cdots \ell_r^{e_r}
$$
, let  $H'_k = \ker(\alpha|_{E[\ell_k^{e_k}]})$ .  
Then  $H_I = \langle H'_1, ..., H'_r \rangle$ .

▶ If  $\varphi_I$  is cyclic, we have  $\ker(\alpha|_{E[N]}) = \overline{\alpha}(E[N])$ . No logarithms!

Crucial observation: Complexity depends on factorization of *N*. : ( No choice in *N*: It's the norm of *I*.

Finding **a** connecting  $(0, 0')$ -ideal is straightforward:

1. Compute  $\mathcal{O}\mathcal{O}' = \text{span}_{\mathbb{Z}}(\{\alpha\beta : \alpha \in \mathcal{O}, \beta \in \mathcal{O}'\}) \subseteq B_{p,\infty}$ .

Finding **a** connecting  $(0, 0')$ -ideal is straightforward:

- 1. Compute  $\mathcal{O}\mathcal{O}' = \text{span}_{\mathbb{Z}}(\{\alpha\beta : \alpha \in \mathcal{O}, \beta \in \mathcal{O}'\}) \subseteq B_{p,\infty}$ .
- 2. That's all, but typically the norm of  $OO'$  is horrible.

Finding **a** connecting  $(0, 0')$ -ideal is straightforward:

- 1. Compute  $\mathcal{O}\mathcal{O}' = \text{span}_{\mathbb{Z}}(\{\alpha\beta : \alpha \in \mathcal{O}, \beta \in \mathcal{O}'\}) \subseteq B_{p,\infty}$ .
- 2. That's all, but typically the norm of  $OO'$  is horrible.

#### **KLPT**

...finds an equivalent ideal of controlled norm.

Finding **a** connecting  $(0, 0')$ -ideal is straightforward:

- 1. Compute  $\mathcal{O}\mathcal{O}' = \text{span}_{\mathbb{Z}}(\{\alpha\beta : \alpha \in \mathcal{O}, \beta \in \mathcal{O}'\}) \subseteq B_{p,\infty}$ .
- 2. That's all, but typically the norm of  $OO'$  is horrible.

#### **KLPT**

...finds an equivalent ideal of controlled norm. Typical cases: Norm  $\ell^{\bullet}$ , powersmooth norm  $\ell_1^{e_1} \cdots \ell_r^{e_r}$ .

Finding **a** connecting  $(0, 0')$ -ideal is straightforward:

- 1. Compute  $\mathcal{O}\mathcal{O}' = \text{span}_{\mathbb{Z}}(\{\alpha\beta : \alpha \in \mathcal{O}, \beta \in \mathcal{O}'\}) \subseteq B_{p,\infty}$ .
- 2. That's all, but typically the norm of  $OO'$  is horrible.

#### **KLPT**

...finds an equivalent ideal of controlled norm.

Typical cases: Norm  $\ell^{\bullet}$ , powersmooth norm  $\ell_1^{e_1} \cdots \ell_r^{e_r}$ . The determining factor of success is the size of the norm. Estimate  $\approx p^3$ .

Finding **a** connecting  $(0, 0')$ -ideal is straightforward:

- 1. Compute  $\mathcal{O}\mathcal{O}' = \text{span}_{\mathbb{Z}}(\{\alpha\beta : \alpha \in \mathcal{O}, \beta \in \mathcal{O}'\}) \subseteq B_{p,\infty}$ .
- 2. That's all, but typically the norm of  $OO'$  is horrible.

#### **KLPT**

...finds an equivalent ideal of controlled norm. Typical cases: Norm  $\ell^{\bullet}$ , powersmooth norm  $\ell_1^{e_1} \cdots \ell_r^{e_r}$ . The determining factor of success is the size of the norm. Estimate  $\approx p^3$ .

Fact: Equivalent ideals  $\rightarrow$  isomorphic codomains.

# **SQIsign**

...is a signature scheme based on the Deuring correspondence.

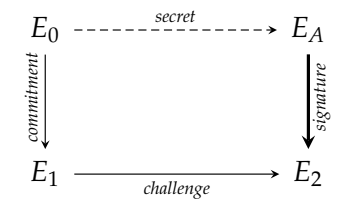

→ See Antonin Leroux's talk in MS118 on Friday, or <https://sqisign.org>!
# **SQIsign**

...is a signature scheme based on the Deuring correspondence.

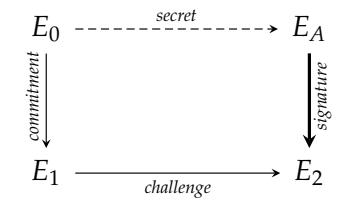

→ See Antonin Leroux's talk in MS118 on Friday, or <https://sqisign.org>!

**!!** SQIsign relies on very special choices of *p*.

→ See Michael Meyer's talk in MS105 on Friday.

# **SQIsign**

...is a signature scheme based on the Deuring correspondence.

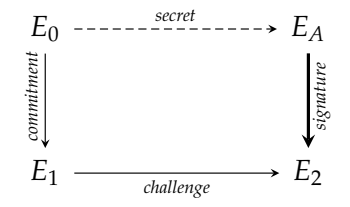

→ See Antonin Leroux's talk in MS118 on Friday, or <https://sqisign.org>!

**!!** SQIsign relies on very special choices of *p*.

−→ See Michael Meyer's talk in MS105 on Friday.

▶ Cryptographic reductions and general computer algebra want it to be fast for arbitrary fields.  $\rightsquigarrow$  Our work!

 $\triangleright$  Norm is big  $\rightsquigarrow$  We have to work in field extensions.

- $\triangleright$  Norm is big  $\rightsquigarrow$  We have to work in field extensions.
- **!!** Lots of choice for prime powers ℓ *e* . Trick: Look for  $E[\ell^e] \subseteq E(\mathbb{F}_{p^{2k}})$  with *k* small.

- $\triangleright$  Norm is big  $\rightsquigarrow$  We have to work in field extensions.
- **!!** Lots of choice for prime powers ℓ *e* . Trick: Look for  $E[\ell^e] \subseteq E(\mathbb{F}_{p^{2k}})$  with *k* small.
- ⇝ Tradeoff: *number* of operations ←→ *cost* of arithmetic.

- $\blacktriangleright$  Norm is big  $\rightsquigarrow$  We have to work in field extensions.
- **!!** Lots of choice for prime powers ℓ *e* . Trick: Look for  $E[\ell^e] \subseteq E(\mathbb{F}_{p^{2k}})$  with *k* small.
- ⇝ Tradeoff: *number* of operations ←→ *cost* of arithmetic.

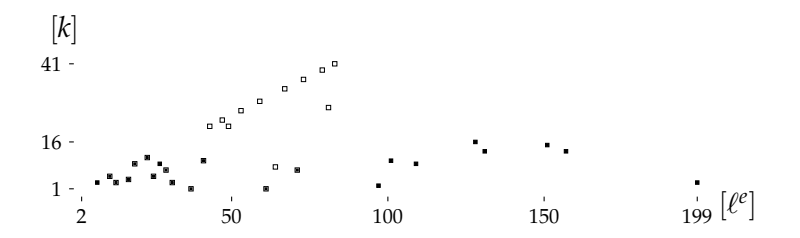

## Heatmap

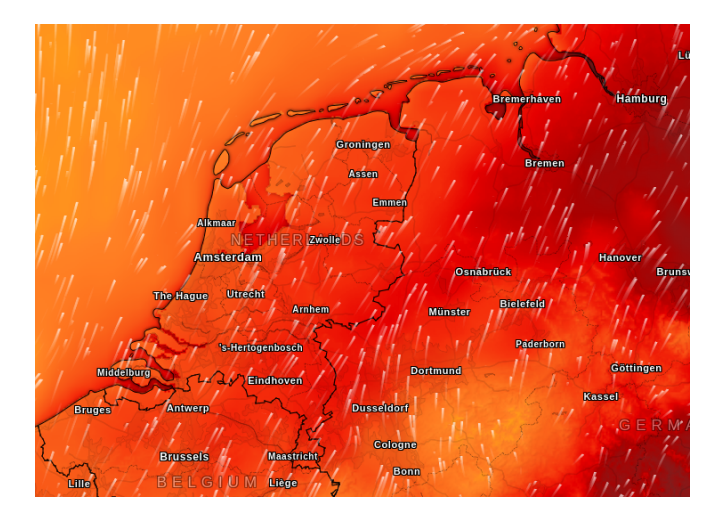

Heatmap

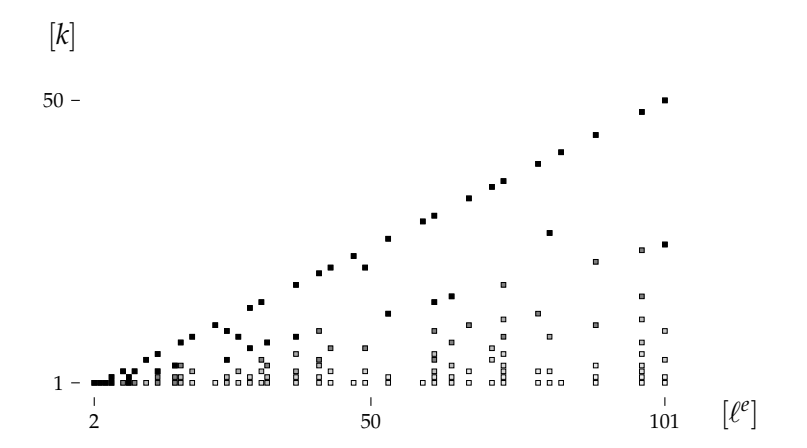

Average extension *k* required to access  $l^e$ -torsion.

 $\triangleright$  We can replace (big) kernel polynomials by smaller minimal polynomials of isogenies. They are irreducible divisors of the kernel polynomial.

- $\triangleright$  We can replace (big) kernel polynomials by smaller minimal polynomials of isogenies. They are irreducible divisors of the kernel polynomial.
- ▶ Shoup's algorithm gives a fast method to push minimal polynomials through isogenies.  $\rightsquigarrow$  Evaluating isogeny chains.

- $\triangleright$  We can replace (big) kernel polynomials by smaller minimal polynomials of isogenies. They are irreducible divisors of the kernel polynomial.
- ▶ Shoup's algorithm gives a fast method to push minimal polynomials through isogenies.  $\rightsquigarrow$  Evaluating isogeny chains.

Algorithm 5: PushSubgroup(E, f,  $\varphi$ )

**Input:** Elliptic curve  $E/\mathbb{F}_q$ , minimal polynomial  $f \in \mathbb{F}_q[X]$  of a subgroup  $G \leq E$ , isogeny  $\varphi: E \to E'$  defined over  $\mathbb{F}_q$ .

**Output:** Minimal polynomial  $f^{\varphi} \in \mathbb{F}_q[X]$  of the subgroup  $\varphi(G) \leq E'$ .

- **1** Write the x-coordinate map of  $\varphi$  as a fraction  $g_1/g_2$  of polynomials  $g_1, g_2 \in \mathbb{F}_q[X]$ .
- 2 Let  $g_{\text{ker}} \leftarrow \gcd(g_2, f)$  and  $f_1 \leftarrow f/g_{\text{ker}}$ .
- **3** Compute  $g_1 \cdot g_2^{-1}$  mod  $f_1 \in \mathbb{F}_q[X]$  and reinterpret it as a quotient-ring element  $\alpha \in \mathbb{F}_q[X]/f_1$ .
- 4 Find the minimal polynomial  $f^{\varphi} \in \mathbb{F}_q[X]$  of  $\alpha$  over  $\mathbb{F}_q$  using Shoup's algorithm.
- 5 Return  $f^{\varphi}$ .

- $\triangleright$  We can replace (big) kernel polynomials by smaller minimal polynomials of isogenies. They are irreducible divisors of the kernel polynomial.
- ▶ Shoup's algorithm gives a fast method to push minimal polynomials through isogenies.  $\rightsquigarrow$  Evaluating isogeny chains.

Algorithm 5: PushSubgroup(E, f,  $\varphi$ )

**Input:** Elliptic curve  $E/\mathbb{F}_q$ , minimal polynomial  $f \in \mathbb{F}_q[X]$  of a subgroup  $G \leq E$ , isogeny  $\varphi: E \to E'$  defined over  $\mathbb{F}_q$ .

**Output:** Minimal polynomial  $f^{\varphi} \in \mathbb{F}_q[X]$  of the subgroup  $\varphi(G) \leq E'$ .

- **1** Write the x-coordinate map of  $\varphi$  as a fraction  $q_1/q_2$  of polynomials  $q_1, q_2 \in \mathbb{F}_q[X]$ .
- 2 Let  $g_{\text{ker}} \leftarrow \gcd(g_2, f)$  and  $f_1 \leftarrow f/g_{\text{ker}}$ .
- **3** Compute  $g_1 \cdot g_2^{-1}$  mod  $f_1 \in \mathbb{F}_q[X]$  and reinterpret it as a quotient-ring element  $\alpha \in \mathbb{F}_q[X]/f_1$ .

4 Find the minimal polynomial  $f^{\varphi} \in \mathbb{F}_q[X]$  of  $\alpha$  over  $\mathbb{F}_q$  using Shoup's algorithm.

5 Return  $f^{\varphi}$ .

Complexity:  $O(k^2) + O(n)$ . Naïvely  $O(nk(\log k)^{O(1)})$ .

 $\triangleright$  Step 0 is to construct a supersingular elliptic curve together with a small-degree endomorphism. Often easy to explicitly write down; tricky in general.

- $\triangleright$  Step 0 is to construct a supersingular elliptic curve together with a small-degree endomorphism. Often easy to explicitly write down; tricky in general.
- ▶ Ingredient #1: Bröker's algorithm. Find *q* such that **i**<sup>2</sup>=−*q*, **j**<sup>2</sup>=−*p* defines *B*<sub>*p*,∞</sub>, find a root *j* ∈ **F**<sub>*p*</sub> of the Hilbert class polynomial *H*<sup>−</sup>*q*, construct a curve with this *j*-invariant.

- $\triangleright$  Step 0 is to construct a supersingular elliptic curve together with a small-degree endomorphism. Often easy to explicitly write down; tricky in general.
- $\blacktriangleright$  Ingredient #1: Bröker's algorithm. Find *q* such that **i**<sup>2</sup>=−*q*, **j**<sup>2</sup>=−*p* defines *B*<sub>*p*,∞</sub>, find a root *j* ∈ **F**<sub>*p*</sub> of the Hilbert class polynomial *H*<sup>−</sup>*q*, construct a curve with this *j*-invariant.
- ▶ Ingredient #2: The Bostan-Morain-Salvy-Schost algorithm. Algorithm to compute a *normalized* degree- $q$  isogeny in time  $\tilde{O}(q)$ . Composing the desired endomorphism  $\vartheta$ :  $E \to E$  with the  $\lim_{x \to a} \frac{d}{dx} \cdot \lim_{x \to a} \frac{d}{dx} \cdot \lim_{x \to a} \frac{d}{dx} \cdot \lim_{x \to a} \frac{d}{dx} \cdot \lim_{x \to a} \frac{d}{dx} \cdot \lim_{x \to a} \frac{d}{dx} \cdot \lim_{x \to a} \frac{d}{dx} \cdot \lim_{x \to a} \frac{d}{dx} \cdot \lim_{x \to a} \frac{d}{dx} \cdot \lim_{x \to a} \frac{d}{dx} \cdot \lim_{x \to a} \frac{d}{dx} \cdot \lim_{x \to a} \frac{d}{dx} \cdot \lim_{x \to a} \frac{d}{dx} \$

- $\triangleright$  Step 0 is to construct a supersingular elliptic curve together with a small-degree endomorphism. Often easy to explicitly write down; tricky in general.
- ▶ Ingredient #1: Bröker's algorithm. Find *q* such that **i**<sup>2</sup>=−*q*, **j**<sup>2</sup>=−*p* defines *B*<sub>*p*,∞</sub>, find a root *j* ∈ **F**<sub>*p*</sub> of the Hilbert class polynomial *H*<sup>−</sup>*q*, construct a curve with this *j*-invariant.
- ▶ Ingredient #2: The Bostan-Morain-Salvy-Schost algorithm. Algorithm to compute a *normalized* degree-*q* isogeny in time  $O(q)$ . Composing the desired endomorphism  $\vartheta$ :  $E \to E$  with the  $\lim_{x \to a} \frac{d}{dx} \cdot \lim_{x \to a} \frac{d}{dx} \cdot \lim_{x \to a} \frac{d}{dx} \cdot \lim_{x \to a} \frac{d}{dx} \cdot \lim_{x \to a} \frac{d}{dx} \cdot \lim_{x \to a} \frac{d}{dx} \cdot \lim_{x \to a} \frac{d}{dx} \cdot \lim_{x \to a} \frac{d}{dx} \cdot \lim_{x \to a} \frac{d}{dx} \cdot \lim_{x \to a} \frac{d}{dx} \cdot \lim_{x \to a} \frac{d}{dx} \cdot \lim_{x \to a} \frac{d}{dx} \cdot \lim_{x \to a} \frac{d}{dx} \$
- $\blacktriangleright$  Ingredient #3: Ibukiyama's theorem. Explicit basis for a maximal order of  $B_{p,\infty}$  with an endomorphism  $\sqrt{-q}$ . In fact, such a maximal order is almost unique.

<https://github.com/friends-of-quaternions/deuring>

sage: **from** deuring . broker **import** starting\_curve sage: **from** deuring . randomideal **import** random\_ideal sage: **from** deuring . correspondence **import** constructive\_deuring

<https://github.com/friends-of-quaternions/deuring>

sage: **from** deuring . broker **import** starting\_curve sage: **from** deuring . randomideal **import** random\_ideal sage: **from** deuring . correspondence **import** constructive\_deuring sage: F2. $\langle i \rangle = \mathsf{GF}((2^*31-1, 2), \text{ modulus}=[1, 0, 1])$ 

```
sage: from deuring . broker import starting_curve
sage: from deuring . randomideal import random_ideal
sage: from deuring . correspondence import constructive_deuring
sage: F2.\langle i \rangle = \mathsf{GF}((2^*31-1, 2), \text{ modulus}=[1, 0, 1])sage: E0, iota, 00 = starting curve (F2)
```

```
sage: from deuring . broker import starting_curve
sage: from deuring . randomideal import random_ideal
sage: from deuring . correspondence import constructive_deuring
sage: F2.\langle i \rangle = \frac{1}{2} (2 \cdot 31 - 1, 2), modulus = [1, 0, 1])
sage: E0, iota, 00 = starting curve (F2)sage: I = random ideal (00)
sage: I
Fractional ideal (-2227737332 - 2733458099/2*i - 36405/2*i
    + 7076 *k , - 1722016565 /2 + 1401001825 /2*i + 551 /2*j
    + 16579/2*k, -2147483647 - 9708kj + 12777*k, -2147483647- 2147483647*i - 22485*j + 3069*k)
```

```
sage: from deuring . broker import starting_curve
sage: from deuring . randomideal import random_ideal
sage: from deuring . correspondence import constructive_deuring
sage: F2.\langle i \rangle = GF((2^31-1, 2), modulus =[1,0,1])
sage: E0, iota, 00 = starting curve (F2)sage: I = random ideal (00)
sage: I
Fractional ideal (-2227737332 - 2733458099/2*i - 36405/2*i
    + 7076 *k , - 1722016565 /2 + 1401001825 /2*i + 551 /2*j
    + 16579/2*k, -2147483647 - 9708*j + 12777*k, -2147483647
    - 2147483647*i - 22485*j + 3069*k)
sage: E1, phi, = = constructive_deuring (I, E0, iota)
sage: phi
Composite morphism of degree 14763897348161206530374369280
            = 2^29*3^3*5*7^2*11*13*17*31*41*43^2*61*79* 151 :
  From: Elliptic Curve defined by v^2 = x^3 + x over
            Finite Field in i of size 2147483647 ^2
  To: Elliptic Curve defined by y^2 = x^3 + (1474953432 \times i+1816867654 *x + (581679615*i+260136654)
            over Finite Field in i of size 2147483647 ^2
```
#### Timings (SageMath, single core)

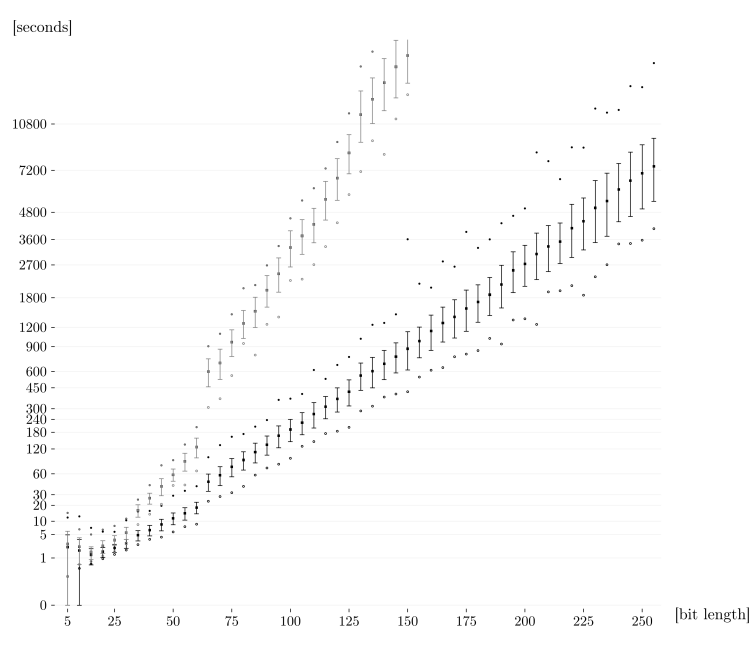